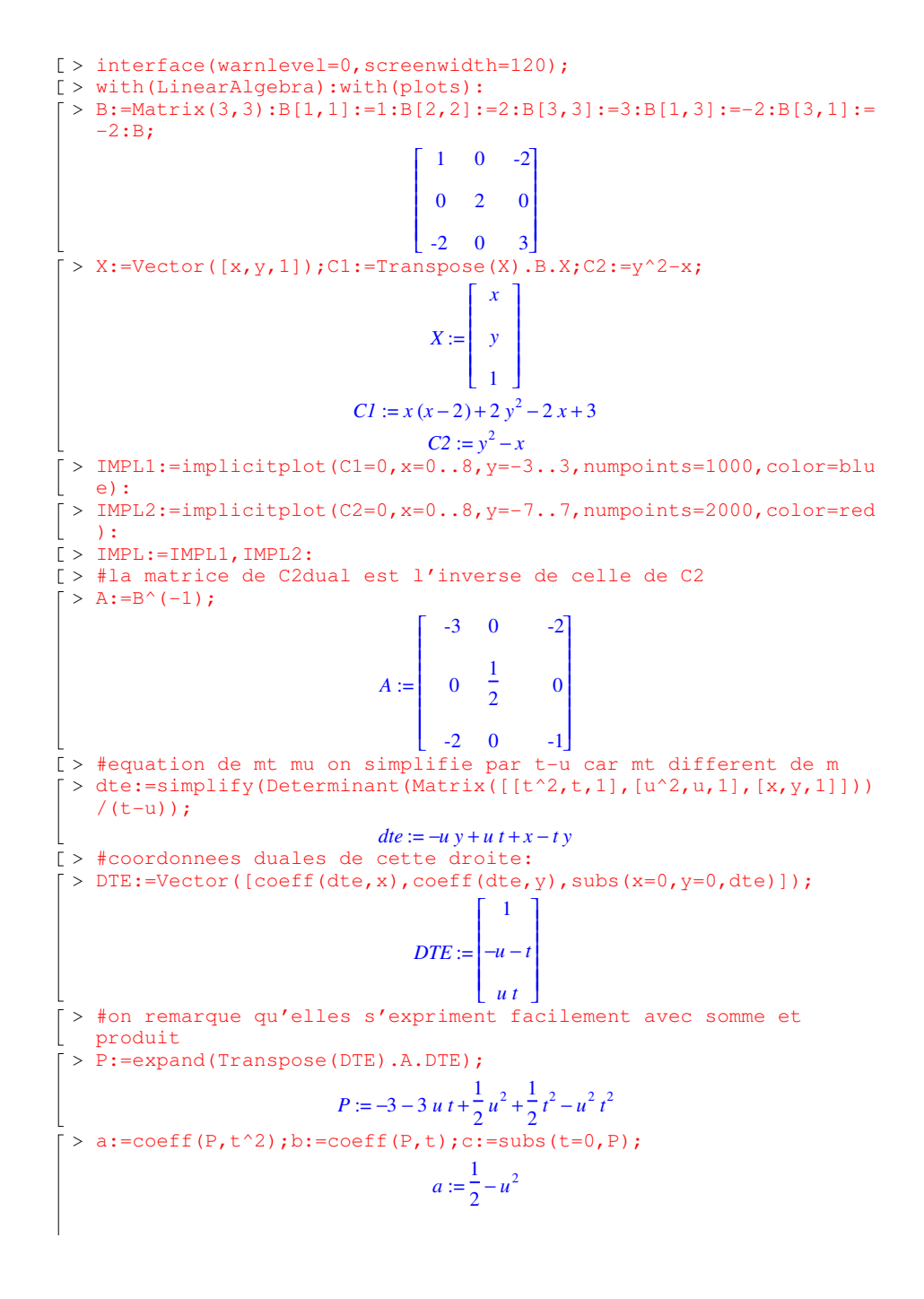

$$
b := -3 u
$$
  
\n
$$
c := -3 + \frac{u^2}{2}
$$
  
\n
$$
= 3 + \frac{u^2}{2}
$$
  
\n
$$
= 3 + \frac{u^2}{2}
$$
  
\n
$$
= 3 + \frac{u^2}{2}
$$
  
\n
$$
= 3 + \frac{u^2}{2}
$$
  
\n
$$
= 3 + \frac{u^2}{2}
$$
  
\n
$$
= 3 + \frac{u^2}{2}
$$
  
\n
$$
= 3 + \frac{u^2}{2}
$$
  
\n
$$
= 3 + \frac{u^2}{2}
$$
  
\n
$$
= 3 + \frac{u^2}{2}
$$
  
\n
$$
= 3 + \frac{u^2}{2}
$$
  
\n
$$
= 3 + \frac{u^2}{2}
$$
  
\n
$$
= 3 + \frac{u^2}{2}
$$
  
\n
$$
= 3 + \frac{u^2}{2}
$$
  
\n
$$
= 3 + \frac{u^2}{2}
$$
  
\n
$$
= 3 + \frac{u^2}{2}
$$
  
\n
$$
= 3 + \frac{u^2}{2}
$$
  
\n
$$
= 3 + \frac{u^2}{2}
$$
  
\n
$$
= 3 + \frac{u^2}{2}
$$
  
\n
$$
= 3 + \frac{u^2}{2}
$$
  
\n
$$
= 3 + \frac{u^2}{2}
$$
  
\n
$$
= 3 + \frac{u^2}{2}
$$
  
\n
$$
= 3 + \frac{u^2}{2}
$$
  
\n
$$
= 3 + \frac{u^2}{2}
$$
  
\n
$$
= 3 + \frac{u^2}{2}
$$
  
\n
$$
= 3 + \frac{u^2}{2}
$$
  
\n
$$
= 3 + \frac{u^2}{2}
$$
  
\n
$$
= 3 + \frac{u^2}{2}
$$
  
\n
$$
= 3 + \frac{u^2}{2}
$$
  
\n
$$
= 3 + \frac{u^2}{2}
$$
  
\n
$$
= 3 + \frac{u^2}{2}
$$
  
\n $$ 

226 *t s2* := − <sup>2</sup> 121 72 *t* − > p2:=simplify(tmp3/(tmp2\*t^2)); D3 := <sup>2</sup> 216 121 *t* − *p2* := − <sup>2</sup> 121 72 *t* − > D2:=Vector([1,-s2,p2]); 1 > # c'est encore une conique dans le plan duale > denom(D3[2])\*D3; 226 *t* <sup>2</sup> 121 72 *t* − D2 := <sup>2</sup> 216 121 *t* − − <sup>2</sup> 121 72 *t* − > ############################################################## > # c'est encore une conique > #qui enveloppe la conique d'equation: (le lieu des points du > denom(D2[2])\*D2; plan ou <sup>2</sup> 121 > #les tangentes a cette conique sont identiques). 72 *t* − > gamma3:=discrim((Matrix([[x,y,1]]).(denom(D3[2])\*D3))[1],t); 226 *t* γ3 − + + := 5590473800 *x* <sup>2</sup> 39925437364 *x* 16771421400 28744489764 *y* 2 > #On verifie que l'equation gamma3 est bien une combi lineaire de <sup>2</sup> 216 − + 121 *t* C1 et C2 Donc gamma3 contient C1 inter C2 > sol2:=solve(u^2-s2\*u+p2=0,u); > expand(gamma3-coeff(gamma3,x^2)\*(C1-coeff(C1,y^2)\*C2)-coeff(gamm <sup>2</sup> 6 2 *t* 4 <sup>2</sup> 6 2 *t* 4 − + 226 *t* 132 − + + 4 *t* − − 226 *t* 132 − + + 4 *t* a3,y^2)\*C2); *sol2* := , <sup>2</sup> 121 <sup>2</sup> 121 2 ( ) 72 *t* − 2 ( ) 72 *t* − > ########################################################## > #d3 > G3:=implicitplot([gamma3=0],x=0..8,y=-3..3,numpoints=1000,color= > tmp1:=simplify(expand(subs(u=sol2[1],b)\*subs(u=sol2[2],a)+subs(u green):#gamma3en vert =sol2[2],b)\*subs(u=sol2[1],a))); > #di <sup>2</sup> 553 339 *t* ( ) 314 *t* − > DI:=proc(tt,i) *tmp1* := > sol:=solve(subs(t=tt,P),u):s0:=2\*tt:p0:=tt^2: 2 <sup>2</sup> 121 ( ) 72 *t* − > for j from 2 to i do > tmp2:=simplify(expand(subs(u=sol2[1],a)\*subs(u=sol2[2],a))); > tmp1:=simplify(expand(subs(u=sol[1],b)\*subs(u=sol[2],a)+subs(u=s 28900 *t* − + <sup>4</sup> 207892 *t* <sup>2</sup> 96721 ol[2],b)\*subs(u=sol[1],a))); *tmp2* := > tmp2:=simplify(expand(subs(u=sol[1],a)\*subs(u=sol[2],a))); 2 <sup>2</sup> 121 > tmp3:=simplify(expand(subs(u=sol[1],c)\*subs(u=sol[2],c))); 4 ( ) 72 *t* − > s2:=simplify(-s0-tmp1/tmp2); > tmp3:=simplify(expand(subs(u=sol2[1],c)\*subs(u=sol2[2],c))); > p2:=simplify(tmp3/(tmp2\*p0)); 96721 *t* − + <sup>4</sup> 623676 *t* <sup>2</sup> 260100 > s0:=simplify(sol[1]+sol[2]); *tmp3* := 2 > p0:=simplify(sol[1]\*sol[2]); <sup>2</sup> 121 4 ( ) 72 *t* − > sol:=solve(u^2-s2\*u+p2=0,u); > s3:=simplify(-s1-tmp1/tmp2); > end do; 169542 *t* > denom(p2)\*Vector([1,-s2,p2]); *s3* := − <sup>2</sup> 96721 > end proc; 14450 *t* − > p3:=simplify(tmp3/(tmp2\*p1)); *DI* := **proc**( ) *tt i* , <sup>2</sup> 43350 96721 *t* − **local** *sol s0 p0 j tmp1 tmp2 tmp3 s2 p2* , , , , , , , , ; *p3* := − <sup>2</sup> 96721 *sol* := solve , ( ) subs , ( ) *t tt P u* = ; 14450 *t* − > D3:=Vector([1,-s3,p3]); *s0* := 2∗*tt*; *p0* := *tt*^2;

L

L L L L

L L L I. ŀ

Ŀ

L L L L  $\left[ \frac{14450 t^2 - 96721 \text{ J}}{2 \cdot 1000 t^2 + 96721 \text{ J}} \right]$ 

 $\overline{\phantom{a}}$  $\overline{\phantom{a}}$  $\overline{\phantom{a}}$  $\overline{\phantom{a}}$  $\overline{\phantom{a}}$  $\overline{\phantom{a}}$ 

 $\left( \frac{14450}{t^2} - \frac{96721}{t^2} \right)$ 

 $-96721 t^2 + 43350$ 

0

 $-96721 t^2 + 43350$ 169542 *t*

 $-\frac{14450 t^2 - 96721}{14450 t^2 - 96721}$ 96721  $t^2$  – 43350

 $\sqrt{14450 t^2 - 96721}$ 

1 169542 *t*

 $\overline{\phantom{a}}$  $\overline{\phantom{a}}$  $\overline{\phantom{a}}$  $\overline{\phantom{a}}$  $\overline{\phantom{a}}$  $\overline{\phantom{a}}$  $\overline{\phantom{a}}$  $\overline{\phantom{a}}$  $\overline{\phantom{a}}$  $\overline{\phantom{a}}$  $\overline{\phantom{a}}$  $\cdot$ T

## $for$   $j$   $from$   $2$   $to$   $i$   $do$

```
tmp1 := simplify(expand()
```
 $\text{subs}(u = sol[1], b) \ast \text{subs}(u = sol[2], a) + \text{subs}(u = sol[2], b) \ast \text{subs}(u = sol[1], a))$ ;  $tmp2 := simplify(expand(subs(u = sol[1], a) * subs(u = sol[2], a));$  $tmp3 := simplify(expand(subs(u = sol[1], c)*subs(u = sol[2], c));$  $s2 :=$  simplify( $-s0 - \frac{t}{2}$  /  $\frac{t}{2}$ );

 $p2 := \text{simply}(tmp3 / (tmp2 * p0));$ 

 $s0 :=$  simplify( $sol[1] + sol[2]$ );

 $p0 :=$  simplify(sol[1]  $*$ *sol*[2]);

 $sol := \text{solve}(u^2 - s^2 * u + p^2 = 0, u)$ 

## **end do**;

 $denom(p2) * Vector([1, -s2, p2])$ 

## **end proc**

 $\lceil$  >  $D\bar{I}$ (t,3);#c'est le meme

 $14450 t^2 - 96721$ L L

L L L

169542 *t*

 $\overline{\phantom{a}}$  $\mathbf{I}$  $\mathbf{I}$  $\mathbf{I}$  $\mathbf{I}$ ł

> $\overline{\phantom{a}}$  $\overline{\phantom{a}}$  $\overline{\phantom{a}}$  $\overline{\phantom{a}}$  $\overline{\phantom{a}}$  $\overline{\phantom{a}}$

Ŀ  $-96721 t^2 + 43350$  $-96721 t^2 + 43350$ > DI(t,6);#c'est toujours une conique duale.

> 40173829230002545800 *t* − <sup>2</sup> 76187486312803124281 L

> > 134534108782574036962 *t*

#### L)  $\left[120521487690007637400 - 76187486312803124281 \ t^2\right]$ 120521487690007637400 - 76187486312803124281 *t*<sup>2</sup>

> #dessin

```
> dessin:=proc(tt,i)
> sol:=solve(subs(t=tt,P),u):
```
L L L L

- $> T:=$ [tt,sol[1]];
- 
- > for j from 2 to i do  $>$  newt:=-T[j-1]-subs(u=T[j],b)/subs(u=T[j],a):
- $> T := [op(T), newt]$ ;
- > end do;
- $> T := [sol[2], op(T)];$
- > for j from 2 to i do
- $>$  newt:=-T[2]-subs(u=T[1],b)/subs(u=T[1],a):
- $> T := [newt, op(T)]$ ;
- > end do;
- > T;end proc;

# $dessin := \textbf{proc}(tt, i)$

# $local$  *sol, T, j, newt,*

 $sol := solve(subs(t = tt, P), u);$ 

- $T := [$ *tt*, *sol*[1];
- **for** *j* **from** 2 **to** *i* **do**

 $newt := -T[i-1] - \text{subs} (u = T[i], b) / \text{subs} (u = T[i], a); T := [op(T), newt]$ 

# **end do**;

 $T := [sol[2], op(T)]$ ;

**for** *j* **from** 2 **to** *i* **do** *newt* :=  $-T[2]$  - subs  $(u = T[1], b)$  / subs  $(u = T[1], a)$ ;  $T := [newt, op(T)]$ **end do**;

*T*

# **end proc**

- $\lceil > \text{with}(\text{plottools})$ :
- $\frac{1}{2}$  imax:=3;

## *imax* := 3

- $\lceil > 1$ :=dessin(.1,imax):#on dessine t0=0.1 jusque timax
- $\lceil > \text{dte}:=(u,t)-\text{line}([u^2,u],[t^2,t]):$
- $\lceil > \text{dtei}:\text{=line}([1[1]^2,1[1]],[1[2*ima x+1]^2,1[2*ima x+1]),color=yellow]$  $w)$ :
- $\lceil > \text{display}(\text{seq}(\text{dte}(l[i],l[i+1]),i=1..2*imax),IMPL,G3,dtei,view=[0..])\rceil$ 8,-3..3]);

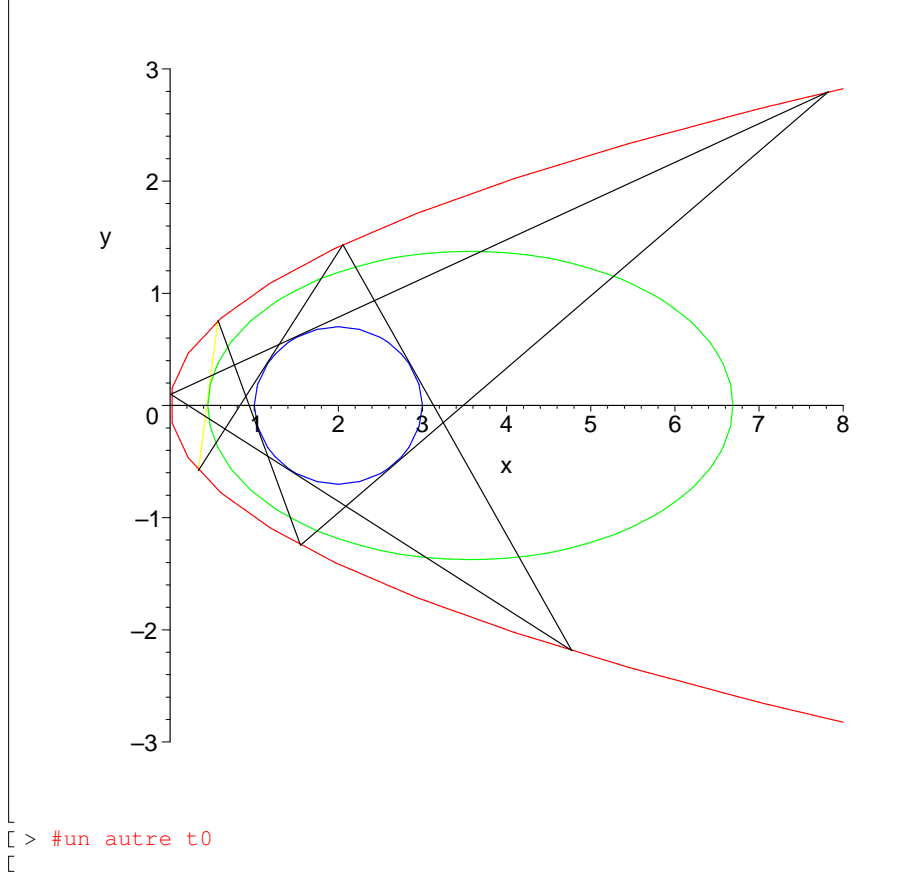

 $[ > 1:-$ dessin(1.5,imax):#on dessine t0=1.7 jusque timax

- $[ > dt =:=(u, t) -\frac{1}{\ln e}([u^2, u], [t^2, t]):$
- $\lceil > \text{dtei:}=$ line([1[1]^2,1[1]],[l[2\*imax+1]^2,l[2\*imax+1]],color=yello  $\vert w\rangle$ :
- $\vert >$  display(seq(dte(l[i],l[i+1]),i=1..2\*imax),IMPL,G3,dtei,view=[0..

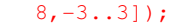

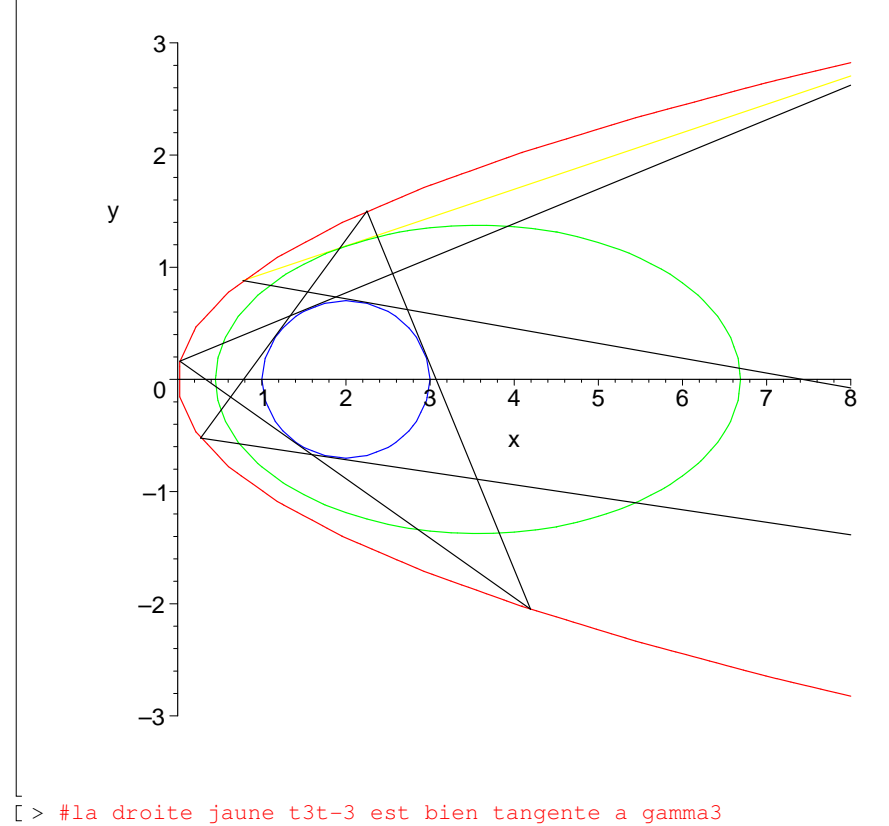

 $\bar{L}$